## **GENEL TANIM / GENERAL DESCRIPTION**

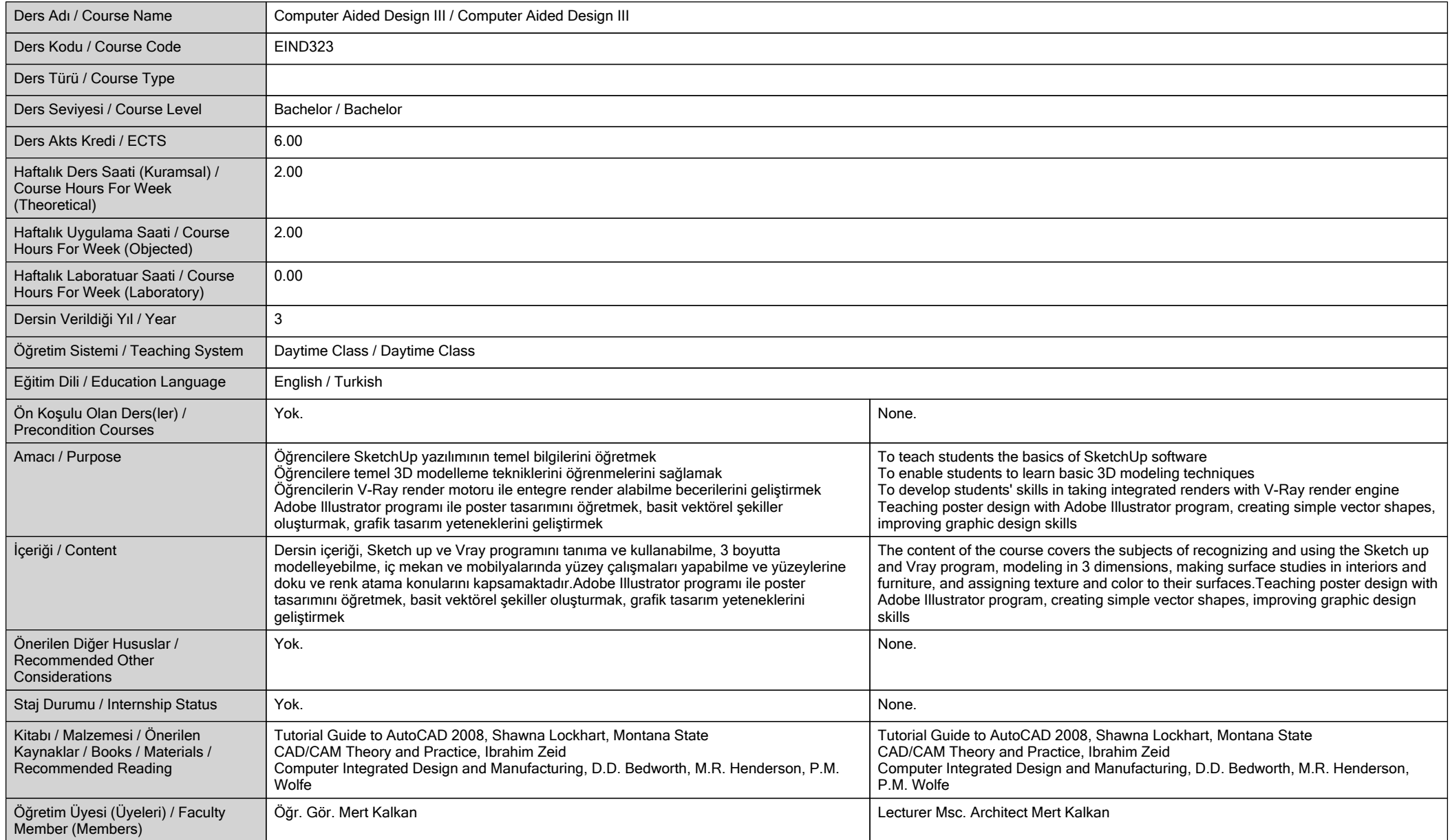

## **ÖĞRENME ÇIKTILARI / LEARNING OUTCOMES**

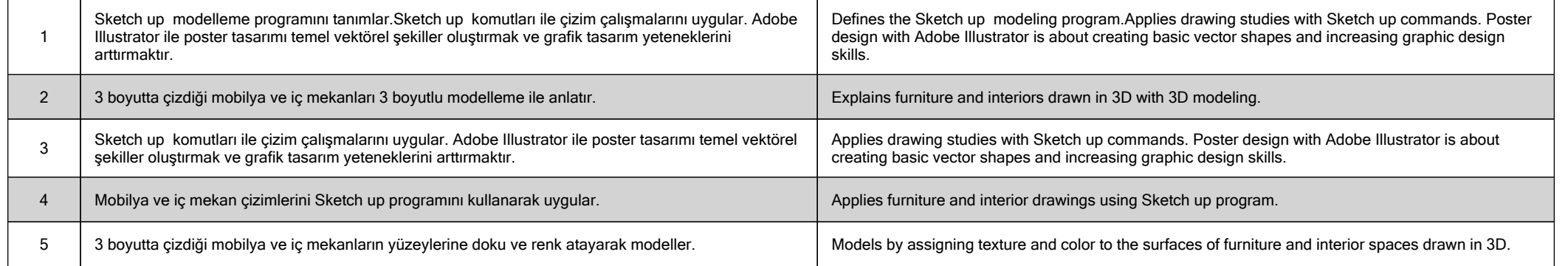

**HAFTALIK DERS İÇERİĞİ / DETAILED COURSE OUTLINE**

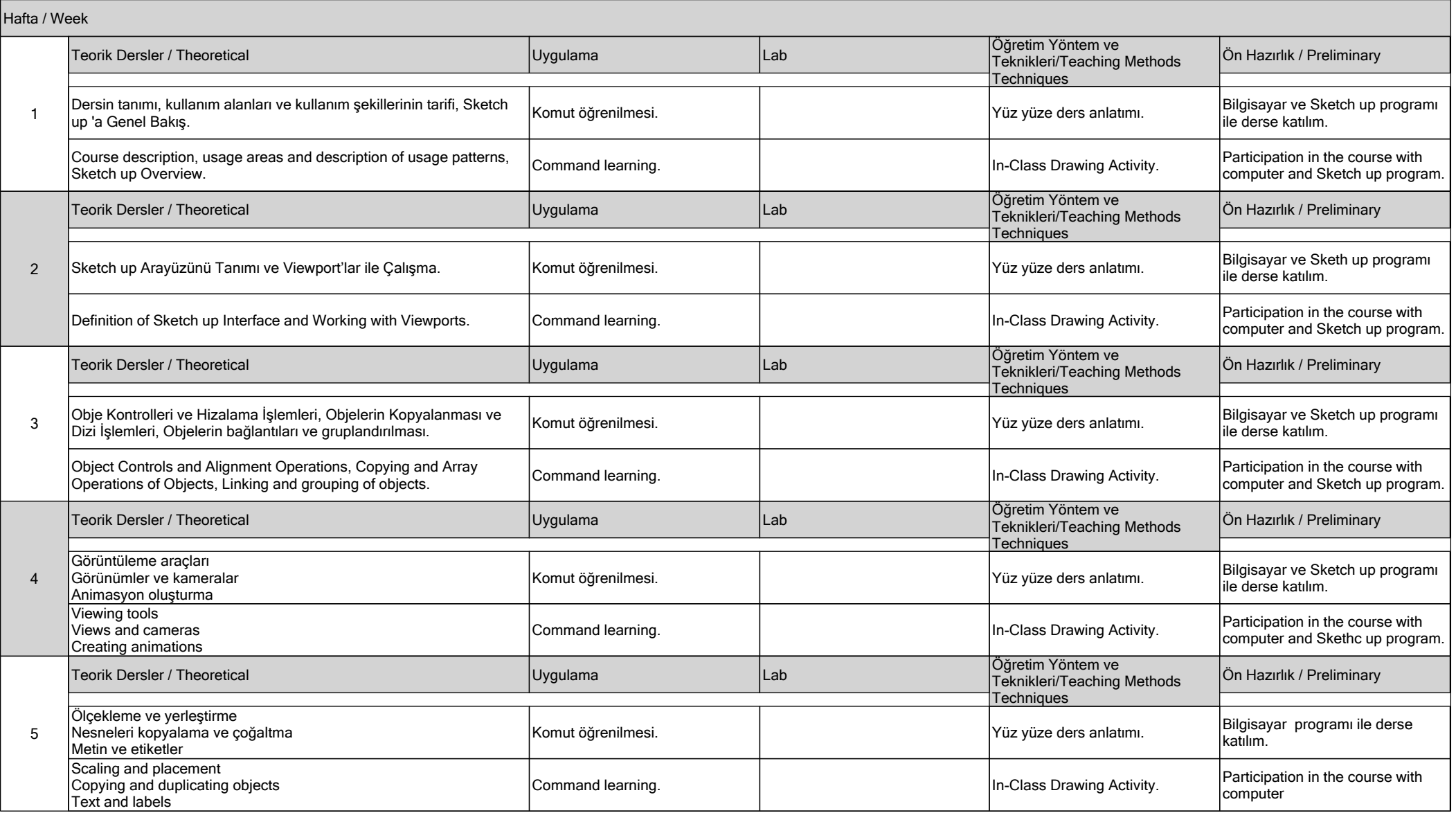

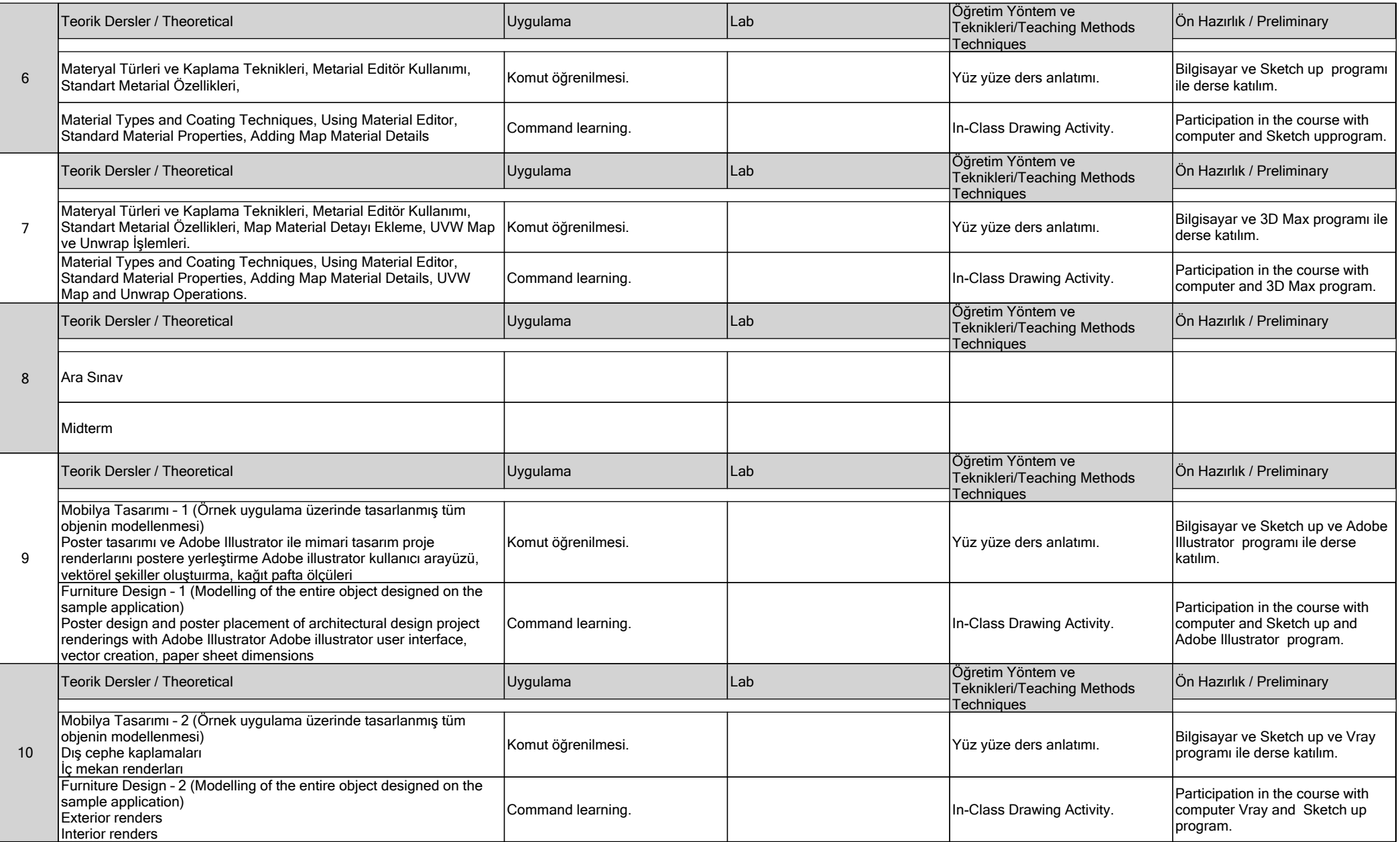

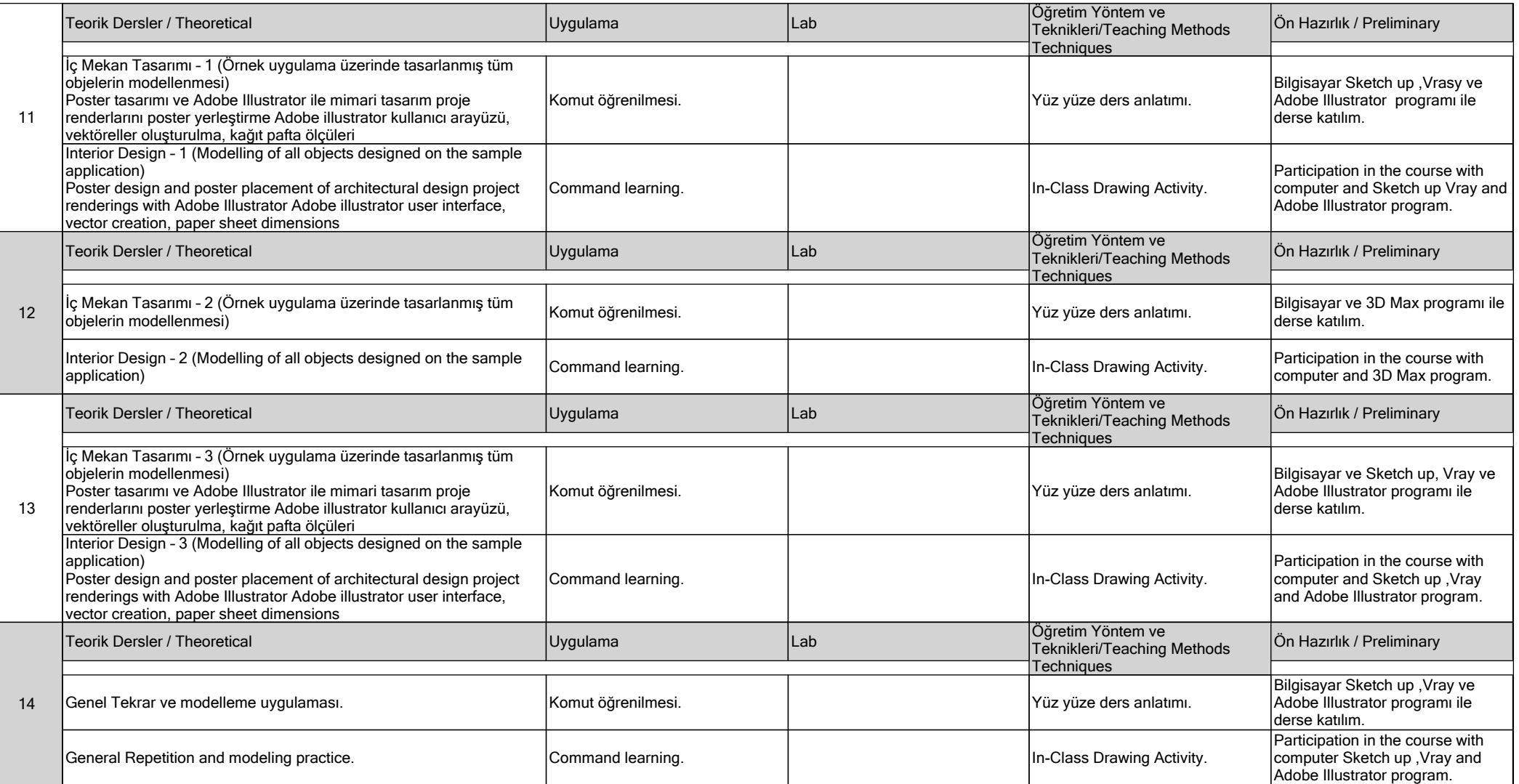

## **DEĞERLENDİRME / EVALUATION**

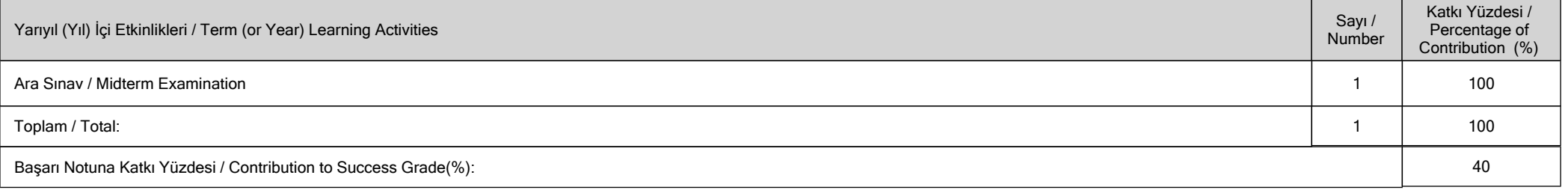

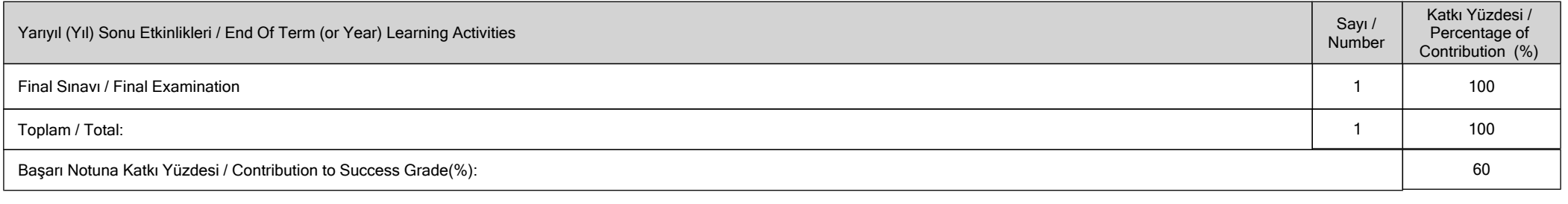

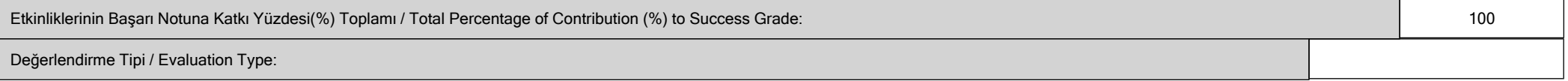

## **İŞ YÜKÜ / WORKLOADS**

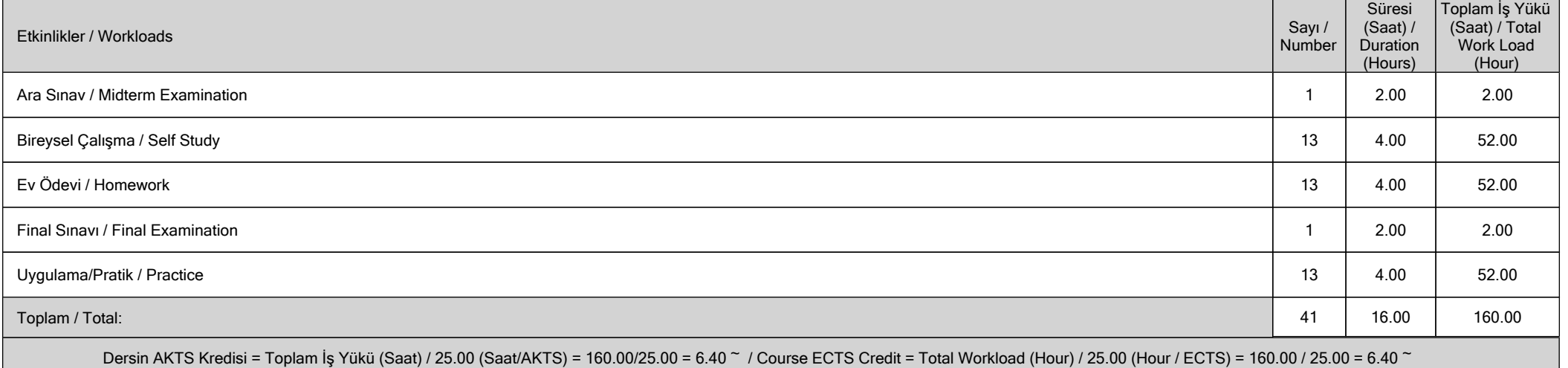

**PROGRAM VE ÖĞRENME ÇIKTISI / PROGRAM LEARNING OUTCOMES**

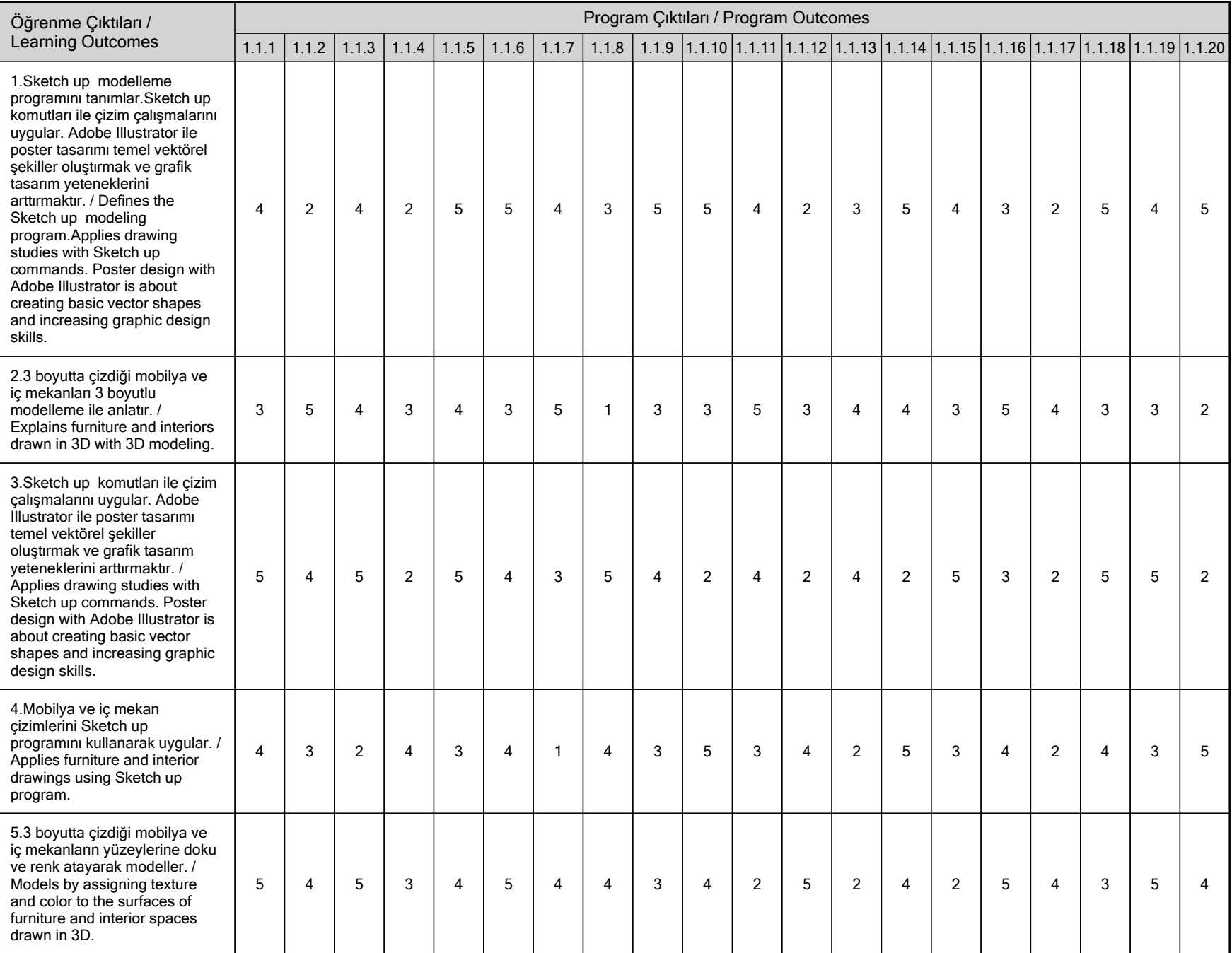

**Katkı Düzeyi / Contribution Level : 1-Çok Düşük / Very low, 2-Düşük / Low, 3-Orta / Moderate, 4-Yüksek / High, 5-Çok Yüksek / Very high**